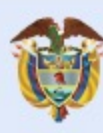

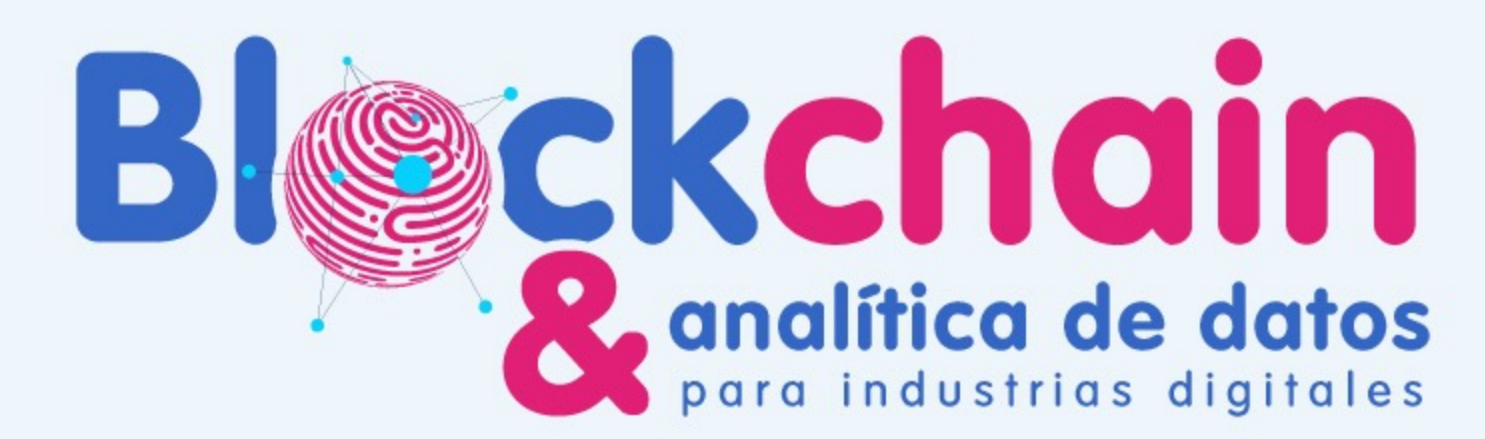

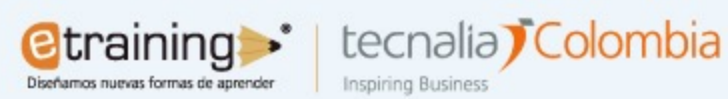

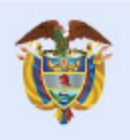

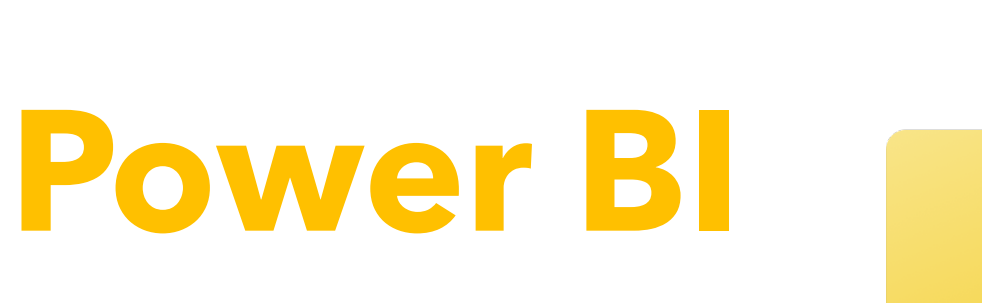

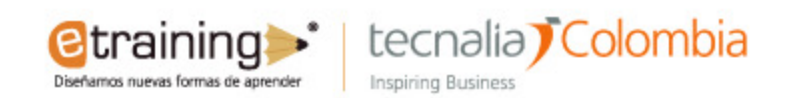

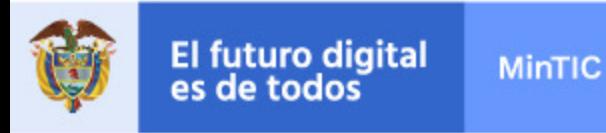

**¿Qué es Power BI?**

Power BI es un servicio de análisis empresarial de Microsoft, su objetivo es proporcionar visualizaciones interactivas y capacidades de inteligencia empresarial (en inglés: business intelligence o BI) con una interfaz lo suficientemente simple como para que los usuarios finales creen sus propios informes y paneles.

Fue diseñado originalmente por Ron George en el verano de 2010 y nombrado Proyecto Crescent. Project Crescent estaba disponible inicialmente para su descarga pública el 11 de julio de 2011 incluido con SQL Server Codename Denali. Más tarde renombrado a Power BI, Microsoft lo dio a conocer en septiembre de 2013 como Power BI para Office 365.

La primera versión de Power BI se basó en complementos de Microsoft Excel: Power Query,Power Pivot y Power View. Con el tiempo, Microsoft también agregó muchas características adicionales como preguntas y respuestas, conectividad de datos de nivel empresarial y opciones de seguridad a través de las puertas de enlace de Power BI. Power BI fue lanzado por primera vez al público en general el 24 de julio de 2015.

*Fuente - https://es.wikipedia.org/wiki/Power\_BI*

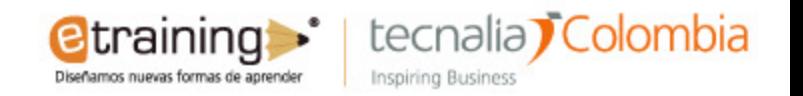

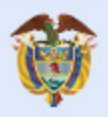

## **Componentes Power BI**

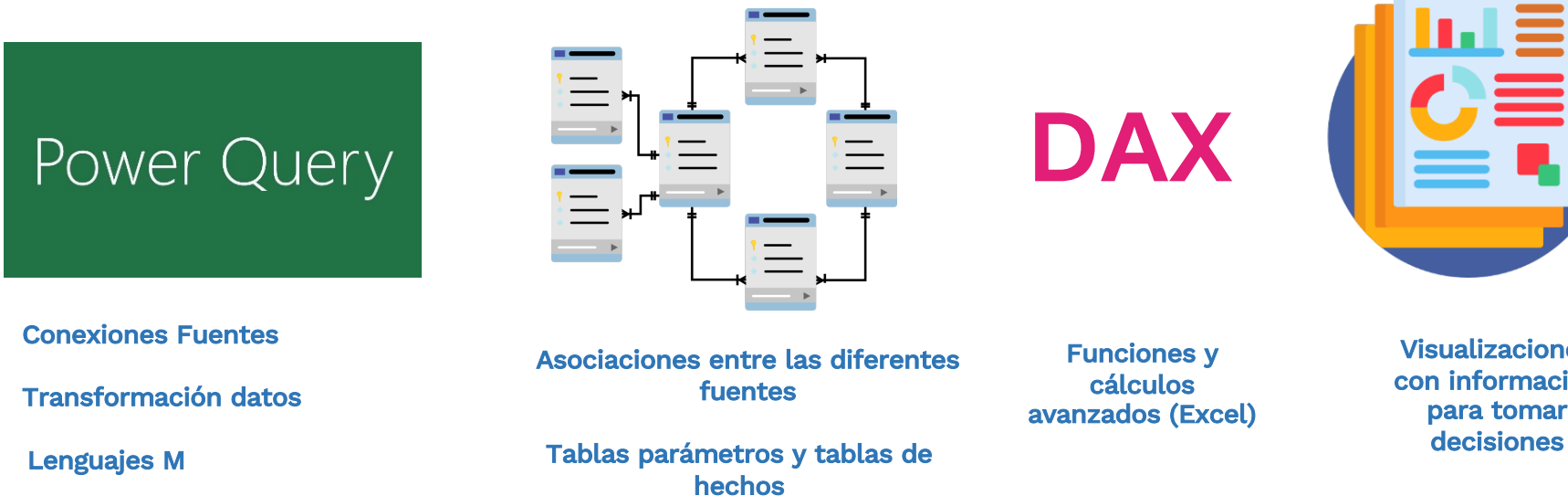

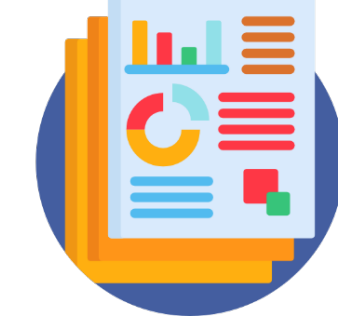

Visualizaciones con información para tomar

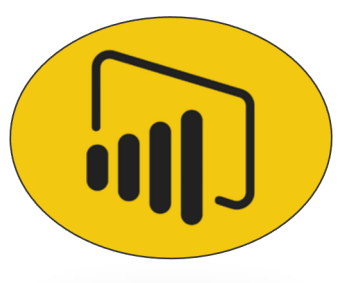

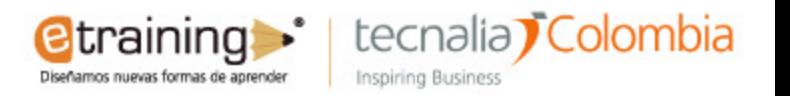

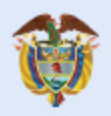

## **Componente: Power Query**

## Power Query

- **Conexión a Orígenes de Datos**
	- **Pueden ser diferentes tipos de archivos y formatos**
- **Actualiza las fuentes al momentos de abrir**
- **Limpieza de Datos – Datos Errados**
- **Transformaciones Simples - Columnas**
- **Estadísticas Generales - Vista**

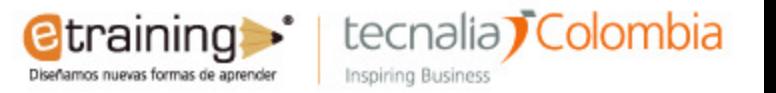

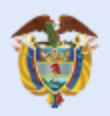

## **Componente: Relaciones**

- 
- **Relaciones entre Fuentes**
- **Tipos de Relaciones**
	- **1 a 1**
	- **1 a Muchos**
- **Tipos de Tablas**
	- **Tablas de Dimensiones o Parámetros**
	- **Tablas de Hechos o Registros**

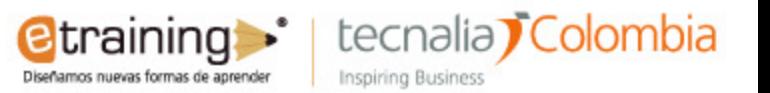

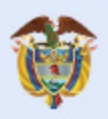

**DAX** 

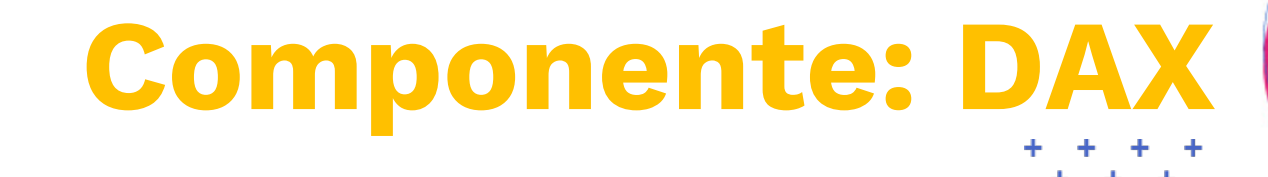

DAX es la abreviación de **Data Analysys Expressions** que significa Expresiones para el análisis de los datos.

En un lenguaje intuitivo e incorpora varios tipos de funciones estadísticas, matemáticas, de texto, lógicas y de tiempo.

Se puede usar para generar tanto medidas como tablas calculadas, las primeras no existen en el modelo hasta que se cargan en una visualización mientras que las segundas si existen en el modelo.

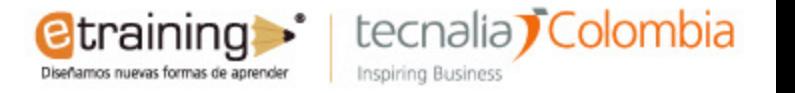